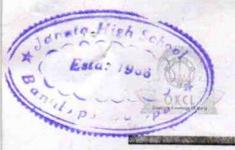

## eVidyalaya Half Yearly Report

Department of School & Mass Education, Govt. of Odisha

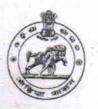

1321

| School Name             | : JANATA HIGH SCHOOL               |                      |
|-------------------------|------------------------------------|----------------------|
| U_DISE:<br>21180104201  | District : PURI                    | Block :<br>ASTARANG  |
| Report Create Date : 00 | 00-00-00 00:00:00 (34436)          | VILLEN SELECT        |
|                         |                                    | NATIONAL TRANSPORTER |
|                         | general_info                       |                      |
| » Half Yearly Report No |                                    | 8                    |
| » Half Yearly Phase     |                                    | 2                    |
| » Implementing          |                                    | IL&FS ETS            |
| » Half Yearly Pe        | 02/21/2018                         |                      |
| Half Yearly Pe          | 08/20/2018                         |                      |
| School Coordi           | nator Name                         | CHITRASEN<br>BISWAL  |
|                         | Leaves taken for the follow        | ing Month            |
| Leave Month             |                                    | February             |
| Leave Days1             |                                    | 0                    |
| Leave Month 2           |                                    | March                |
| Leave Days2             |                                    | 0                    |
| Leave Month 3           |                                    | April                |
| Leave Days3             |                                    | 0                    |
| Leave Month 4           |                                    | May                  |
| » Leave Days4           |                                    | 0                    |
| » Leave Month 5         |                                    | June                 |
| » Leave Days5           |                                    | 0                    |
| » Leave Month 6         |                                    | July                 |
| » Leave Days6           |                                    | 0                    |
| » Leave Month 7         |                                    | August               |
| Leave Days7             |                                    | 0                    |
|                         | Equipment Downtime D               | etails               |
| Equipment are           | in working condition?              | Yes                  |
| Downtime > 4            | Working Days                       | No                   |
| Action after 4 v        | vorking days are over for Equipmen |                      |
|                         | Training Details                   |                      |
| Refresher train         | ing Conducted                      | Yes                  |
| Refresher train         | ing Conducted Date                 | 03/12/2018           |
| If No; Date for         | next month                         |                      |
| ALL NOTE OF             | Educational content De             | etails               |
| e Content insta         | lled?                              | Voo                  |

| » SMART Content with Educational software?                                                                                                    |                 |
|----------------------------------------------------------------------------------------------------|-----------------|
| » Stylus/ Pens                                                                                                    | Yes             |
| » USB Cable                                                                                                    | Yes             |
| » Software CDs                                                                                                    | Yes             |
| » User manual                                                                                                    | Yes             |
| Recurring Service Deta                                                                                                    | Yes             |
| » Register Type (Faulty/Stock/Other Register)                                                                                                    |                 |
| » Register Quantity Consumed                                                                                                    | YES             |
| » Blank Sheet of A4 Size                                                                                                    | 1               |
| » A4 Blank Sheet Quantity Consumed                                                                                                    | Yes             |
| » Cartridge                                                                                                    | 2981            |
| » Cartridge Quantity Consumed                                                                                                    | Yes             |
| » USB Drives                                                                                                    | 1               |
| » USB Drives Quantity Consumed                                                                                                    | Yes             |
| » Blank DVDs Rewritable                                                                                                    | 1               |
| » Blank DVD-RW Quantity Consumed                                                                                                    | Yes             |
| » White Board Marker with Duster                                                                                                    | 25              |
| » Quantity Consumed                                                                                                    | Yes             |
| » Electricity bill                                                                                                    | 6               |
| » Internet connectivity                                                                                                    | Yes             |
| » Reason for Unavailablity                                                                                                    | Yes             |
| The state of the state of the s |                 |
| Electrical Meter Reading and Generator  » Generator meter reading                                                                                                    | Meter Reading   |
| » Electrical meter reading                                                                                                    | 3215            |
| The second second secon | 867             |
| Equipment replacement deta                                                                                                    | ails            |
| » Replacement of any Equipment by Agency                                                                                                    | No              |
| Name of the Equipment                                                                                                    |                 |
| Theft/Damaged Equipmen                                                                                                    | t               |
| Equipment theft/damage                                                                                                    | No              |
| If Yes; Name the Equipment                                                                                                    |                 |
| Lab Utilization details                                                                                                    |                 |
| No. of 9th Class students                                                                                                    | 77              |
| 9th Class students attending ICT labs                                                                                                    | 77              |
| No. of 10th Class students                                                                                                    | 60              |
| 10th Class students attending ICT labs                                                                                                    | 60              |
| No. of hours for the following month lab ha                                                                                                    | s heen utilized |
| Month-1                                                                                                    |                 |
| Hours1                                                                                                    | February        |
| Month-2                                                                                                    | 29              |
| Hours2                                                                                                    | March           |
| Month-3                                                                                                    | 59              |
| Hours3                                                                                                    | April           |
| Month-4                                                                                                    | 54              |
| Hours4                                                                                                    | May             |
|                                                                                                    | 9               |

| » Hours5                                  | . 19                                                                                                    |
|-------------------------------------------|----------------------------------------------------------------------------------------------------|
| » Month-6                                 | July                                                                                                    |
| » Hours6                                  | 61-                                                                                                    |
| » Month-7                                 | August                                                                                                    |
| » Hours7                                  | 47                                                                                                    |
| Server & Node Downtime deta               | ills                                                                                                    |
| » Server Downtime Complaint logged date1  |                                                                                                    |
| » Server Downtime Complaint Closure date1 |                                                                                                    |
| Server Downtime Complaint logged date2    |                                                                                                    |
| » Server Downtime Complaint Closure date2 |                                                                                                    |
| » Server Downtime Complaint logged date3  |                                                                                                    |
| » Server Downtime Complaint Closure date3 |                                                                                                    |
| » No. of Non-working days in between      | 0                                                                                                    |
| » No. of working days in downtime         | 0                                                                                                    |
| Stand alone PC downtime deta              | ails                                                                                                    |
| » PC downtime Complaint logged date1      |                                                                                                    |
| » PC downtime Complaint Closure date1     |                                                                                                    |
| » PC downtime Complaint logged date2      |                                                                                                    |
| » PC downtime Complaint Closure date2     |                                                                                                    |
| PC downtime Complaint logged date3        |                                                                                                    |
| » PC downtime Complaint Closure date3     |                                                                                                    |
| » No. of Non-working days in between      | 0                                                                                                    |
| » No. of working days in downtime         | 0                                                                                                    |
| UPS downtime details                      |                                                                                                    |
| » UPS downtime Complaint logged date1     | A SANCTON OF THE SANCTON OF THE SANC |
| » UPS downtime Complaint Closure date1    |                                                                                                    |
| » UPS downtime Complaint logged date2     |                                                                                                    |
| » UPS downtime Complaint Closure date2    |                                                                                                    |
| » UPS downtime Complaint logged date3     |                                                                                                    |
| » UPS downtime Complaint Closure date3    |                                                                                                    |
| » No. of Non-working days in between      | 0                                                                                                    |
| » No. of working days in downtime         | 0                                                                                                    |
| Genset downtime details                   |                                                                                                    |
| » UPS downtime Complaint logged date1     |                                                                                                    |
| » UPS downtime Complaint Closure date1    |                                                                                                    |
| » UPS downtime Complaint logged date2     |                                                                                                    |
| » UPS downtime Complaint Closure date2    |                                                                                                    |
| » UPS downtime Complaint logged date3     |                                                                                                    |
| » UPS downtime Complaint Closure date3    |                                                                                                    |
| » No. of Non-working days in between      | 0                                                                                                    |
| » No. of working days in downtime         | 0                                                                                                    |
| Integrated Computer Projector downti      | me details                                                                                                    |

| Parie star deventime Complaint Closure date1                                          |                                         |
|---------------------------------------------------------------------------------------|-----------------------------------------|
| Projector downtime Complaint Closure date1                                            |                                         |
| Projector downtime Complaint logged date2                                             |                                         |
| Projector downtime Complaint Closure date2 Projector downtime Complaint logged date3  | *************************************** |
| Projector downtime Complaint logged dates  Projector downtime Complaint Closure date3 |                                         |
| No. of Non-working days in between                                                    | 0                                       |
|                                                                                       | 0                                       |
| No. of working days in downtime  Printer downtime details                             |                                         |
|                                                                                       |                                         |
| Printer downtime Complaint logged date1                                               |                                         |
| Printer downtime Complaint Closure date1                                              |                                         |
| Printer downtime Complaint logged date2                                               |                                         |
| Printer downtime Complaint Closure date2                                              |                                         |
| Printer downtime Complaint logged date3                                               |                                         |
| Printer downtime Complaint Closure date3                                              |                                         |
| No. of Non-working days in between                                                    | 0                                       |
| » No. of working days in downtime                                                     | 0                                       |
| Interactive White Board (IWB) downt                                                   | ime details                             |
| » IWB downtime Complaint logged date1                                                 |                                         |
| » IWB downtime Complaint Closure date1                                                |                                         |
| » IWB downtime Complaint logged date2                                                 |                                         |
| » IWB downtime Complaint Closure date2                                                |                                         |
| » IWB downtime Complaint logged date3                                                 |                                         |
| » IWB downtime Complaint Closure date3                                                |                                         |
| » No. of Non-working days in between                                                  | 0                                       |
| » No. of working days in downtime                                                     | 0                                       |
| Servo stabilizer downtime del                                                         | tails                                   |
| » stabilizer downtime Complaint logged date1                                          | *************************************** |
| » stabilizer downtime Complaint Closure date1                                         |                                         |
| » stabilizer downtime Complaint logged date2                                          |                                         |
| » stabilizer downtime Complaint Closure date2                                         |                                         |
| » stabilizer downtime Complaint logged date3                                          |                                         |
| » stabilizer downtime Complaint Closure date3                                         |                                         |
| » No. of Non-working days in between                                                  | 0                                       |
| » No. of working days in downtime                                                     | 0                                       |
| Switch, Networking Components and other perip                                         | pheral downtime details                 |
| » peripheral downtime Complaint logged date1                                          |                                         |
| » peripheral downtime Complaint Closure date1                                         |                                         |
| » peripheral downtime Complaint logged date2                                          |                                         |
| » peripheral downtime Complaint Closure date2                                         |                                         |
| » peripheral downtime Complaint logged date3                                          |                                         |
| » peripheral downtime Complaint Closure date3                                         |                                         |
| » No. of Non-working days in between                                                  | 0                                       |
| » No. of working days in downtime                                                     | 0                                       |

Signature of Head Master/Mistress with Seal